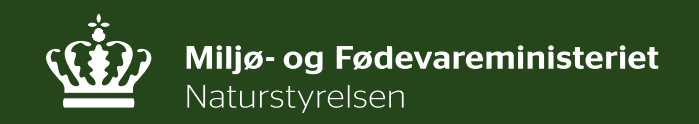

Søbrugerrådsmøde for Arresø d. 22. . 2018

Jens Ole Andersen

### **Dagsorden:**

**Orientering fra enheden, herunder brev til søens naboer, møde med pumpelagene, afstrømningen fra søen, Nationalparken**

**Indlæg om arbejdet med folderen "Arresø – til vands og til lands" ved Jens Erik Larsen, Foreningen Frie Fugle**

**Nyt flodemål for Arresø (ønsket af NOLA)**

**Bordet rundt, hvad optager medlemmerne nu**

**Evt.**

**Dato for kommende møde** Vi foreslår torsdag d. 21. 2. 2019

#### **Brev til søens naboer**

**xxxxxxxxx** XXXXXXXXX xxxxxxxxx

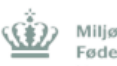

Miljø- og Fødevareministeriet Naturstyrelsen

Nordsiælland J.nr. NST-551-00767 Ref. HOHUU/JOA/ANT Den 21. december 2017

Ejer af matr.nr. 5pog 5n Ramløse By, Ramløse

Orientering til Arresøs naboer om Bekendtgørelse om færdsel mv. på<sup>11</sup> Arresø, samt om forhold vedr. broer, anlæg, skelm.m.

I april 2016 trådte en ny bekendtgørelse om færdsel mv. på Arresø i kraft (BEK nr. 334 af 07/04/2016).

Bekendtgørelsen har til formål at beskytte naturværdierne i Arresø. Dertil kommer, at bekendtgørelsen skal sikre en rekreativ benyttelse af Arresø og den s bred are aler, der giver borgerne gode muligheder for et friluftsliv i harmoni med hin anden, floraen og faunaen samt at sikre de landskabelige værdier på og omkring Arresø.

Et eksemplar af bekendtgørelsen er vedlagt dette brev.

Størstedelen af Arresø er ejet af staten og administreres af Naturstyrelsen Nordsjælland. Deter Naturstyrelsen, som skal føre tilsyn med at bekendtgørelsen overholdes. Naturstyrelsen er blandt andet ansvarlig for tilladelser til etablering af broer, stiadgange, bredsikring etc.

Arresø og søens bredzone er beskyttet af Naturbeskyttelseslovens § 3. Søen er udpeget som EU habitatområde og fuglebeskyttelsesområde (Natura2000), if. Naturbeskyttelsesloven § 3 og EU habitatdirektivet. Disse udpegninger betyder at sgen og søbreddens tilstand, som udgangspunkt, ikke måændres. Dele af Arresø's omgivelser er fredet. Etablering af broer m.m. indenfor fredede områder kan også kræve tilladelse fra Fredningsnævnet for Nordsjælland.

Der er omkring Arresø en række broer og anlæg, som er opført på Naturstyrelsens ejendom på baggrund af forskellige gamle aftaler. Naturstyrelsen ønsker med dette brev til samtlige grundejere rundtom Arresø at samle op på disse forhold og indgå skriftlige aftaler for alle broer og anlæg m.m. på styrelsensejendom.

Naturstyrelsen har i efteråret 2017 gennemgået bredzonen, på baggrund af luftfoto fra 2016 og tidligere, samtved besigtigelse. Tilstanden ved denne gennemgang vil blive brugt i forbindelse med den fremtidige sagsbehandling af ansøgninger.

Nedenstående luftfoto fra 2016 af din ejendom med angivelse af skelforhold.

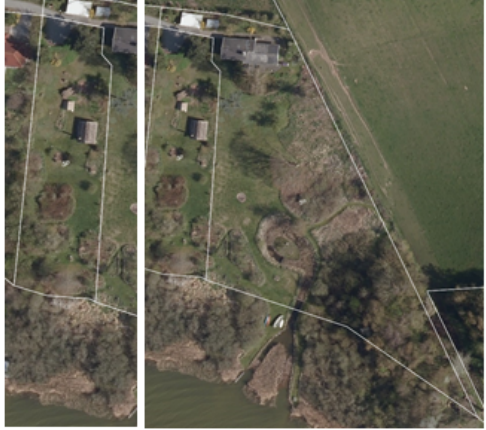

Naturstyrelsens bemærkninger til foto: 5p: Store kanaler, bro, bådeoplæg, borde og bænke samt slåning på Naturstyrelsens ejendom. Skriftlig aftale ses ikke at foreligge.

5p: Ingen synlige anlæg på Naturstyrelsens ejendom.

Hvis du har anlæg, herunder broer på Naturstyrelsens ejendom skal du sikre digat disse er lovlige og at der er indgået en skriftlig aftale herom.

#### Eksisterende broer og anlæg m.v.

Eksisterende broer, adgangsveje og anlæg opført i overensstemmelse med en skriftlig aftale indgået med Naturstyrelsen kan bevares, så længe aftalen løber. Andre eksisterende broer kan bevares, hvis de har eksisteret siden 1995 eller de kan godkendes efter den nye bekendtgørelse, og der indgås aftale med Naturstyrelsen herom.

#### Ønsker om nye broer og anlæg m.v.

Jf. bekendtgørelsen om Arresø, agter Naturstyrelsen fremover kun at give tilladelse til opførsel af nye broer og anlæg, som er foreningsejede eller åbne for offentligheden.

Ved ønske om nyetablering og omfattende renovering af broer, anlæg, stiadgange o, lign, skal Naturstyrelsen og kommunen ansøges om tilladelse, inden arbeidet iværksættes. Fremtidige tilladelser vil indeholde vilkår om at bekendtgørelsens retningslinjer overholdes.

### **Brev til søens naboer**

#### Ejerskifte af broer og anlæg

Broaftaler er personlige og skal fornys ved ejerskifte.

Naturstyrelsen tager en mindre årlig lejeafgift for anlæg på styrelsens ejendom. I forbindelse med indgåelse afskriftlige aftaler for broer og anlæg fra før 1995, hvor der ikke hidtil er opkrævet afgift, er styrelsen indstillet på at disse indtil videre skal være afgiftsfri for den nuværende ejer.

Slåning af tagrør, fældning af træer og buske, udlæg af sten og jord m.m. på Naturstyrelsens ejendomer ikke tilladt uden forudgående skriftlig tilladelse.

Ansøgninger skal indeholde en beskrivelse af det ansøgte med angivelse af materialevalg, plantegning samt luftfoto med matrikelkort over ejendommen, der viser den nøjagtige placering af det ansøgte.

Ansøgninger sendes til Naturstyrelsen Nordsjælland gerne på mail: nsj@nst.dk

Kommentarer til dette brev bedes ligeledes sendt til Naturstyrelsen Nordsjælland

Med venlighilsen Naturstyrelsen

Kopi af dette brever sendt til din kommune

Læs mere: Naturstyrelsens hjemmeside for Arresø: http://naturstyrelsen.dk/naturoplevelser/naturguider/arresoe/

# **Nyt klubhus på Ramløse Havn**

Ramløse Marina Ideoplæg v. Jørn Hovgaard Havnefoged og bestyrelsesmedlem i Ramløse Havn

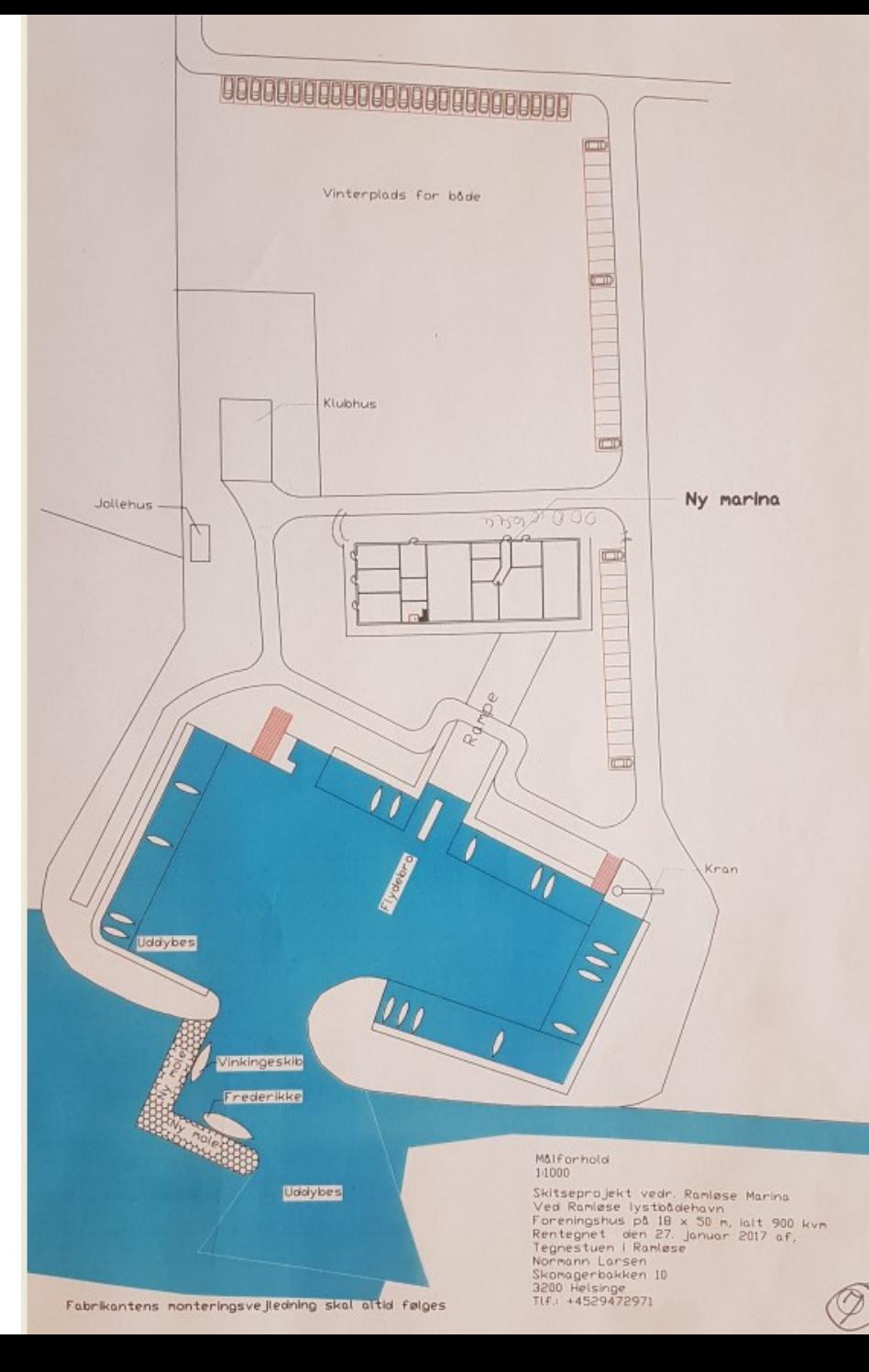

## **Nyt klubhus på Ramløse Havn**

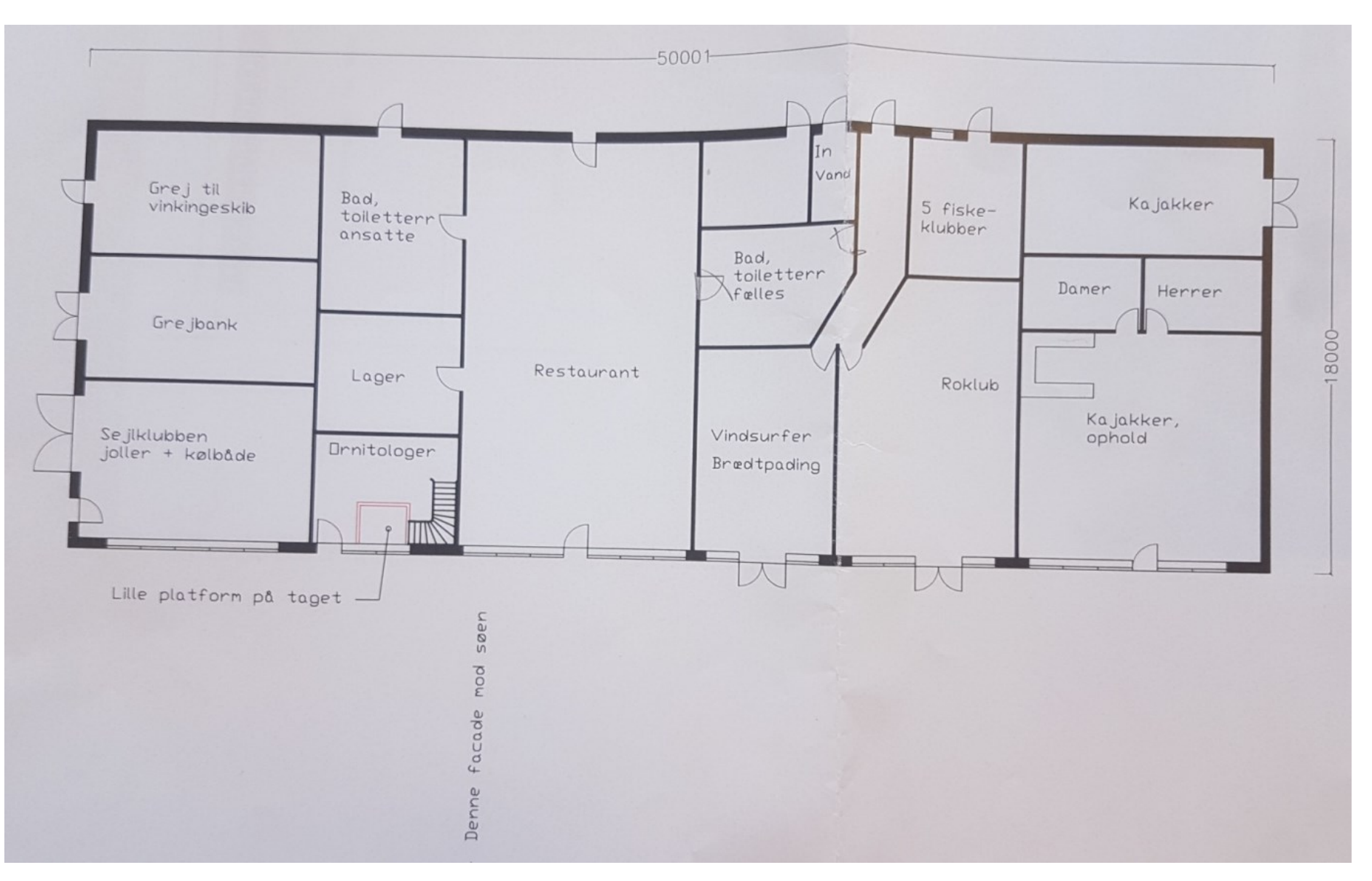

## **Arresøfiskeriet**

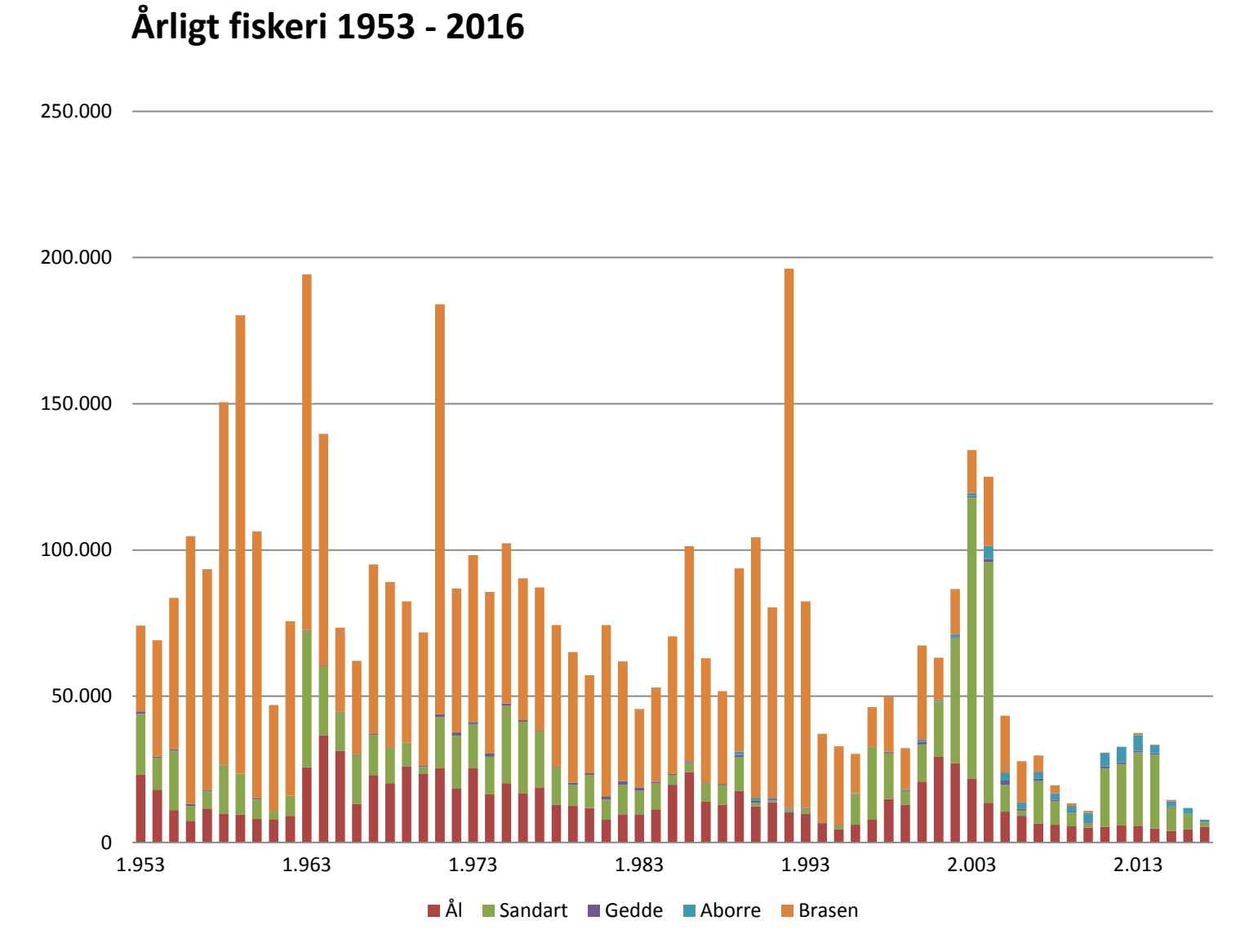

**ED** 7 / Naturstyrelsen / Søbrugerrådsmøde

## **Arresøfiskeriet**

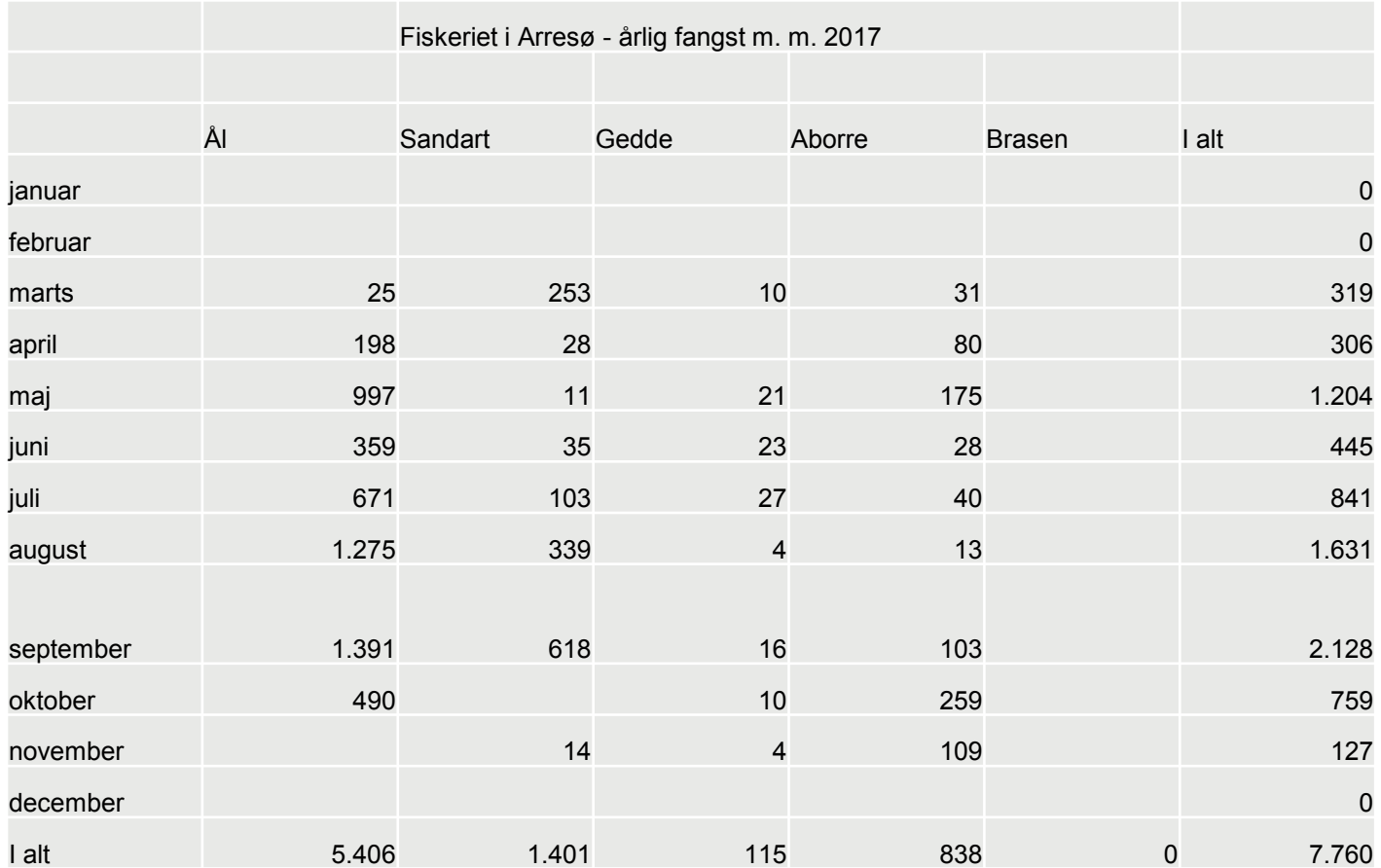

## **Arresø Kanal**

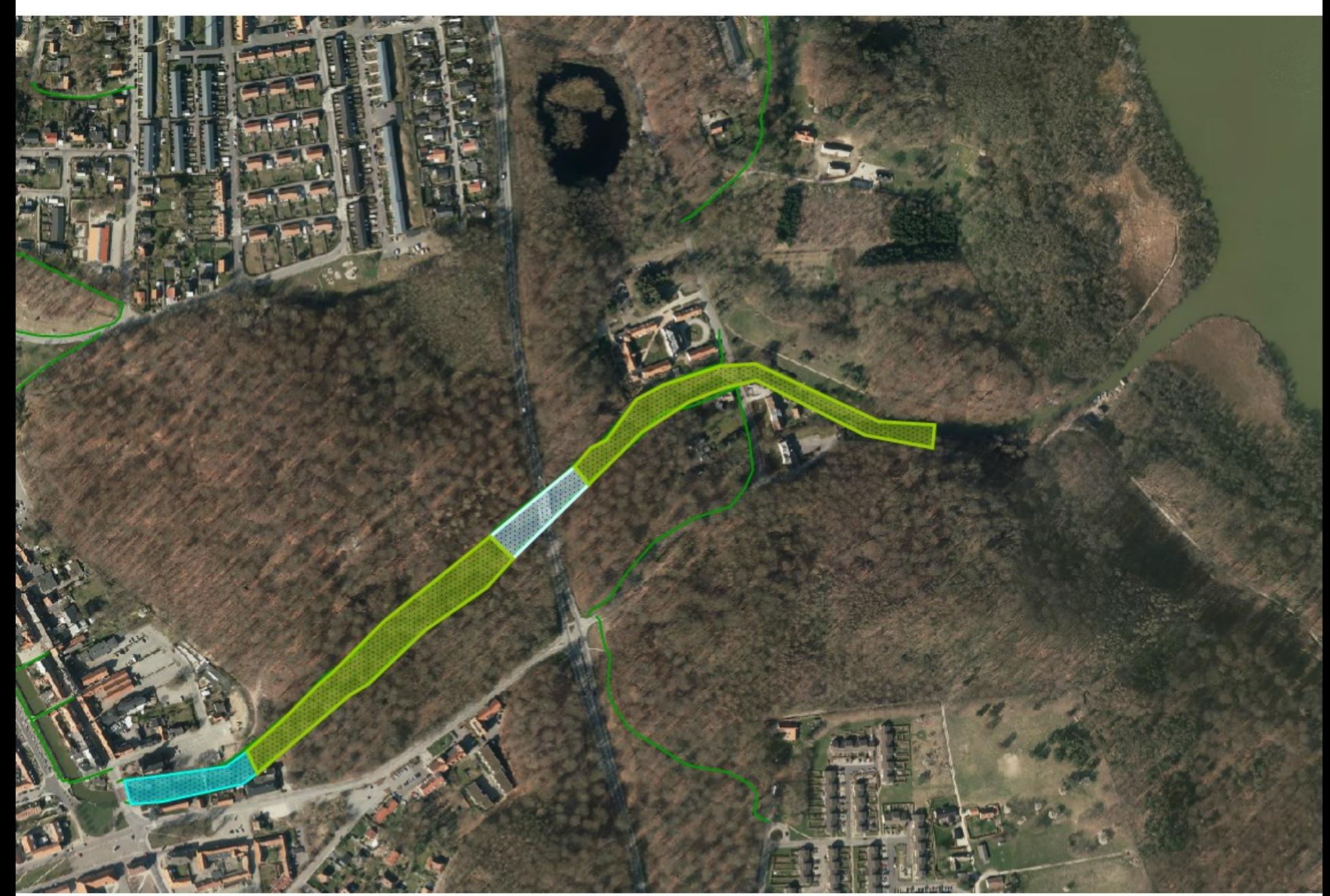

## **Møde med pumpelagene**

#### **Møde d. 2. feb. 2017**

Der var en god dialog om det fremlagte, og vi har noteret, at der blandt deltagerne er et ønske om at flodemålet bliver sænket 2,5 cm i forbindelse med indførelse af en højvandssluse, eller at det i det mindste gennem en ny reguleringspraksis bliver sikret, at flodemålet i videst mulig udstrækning ikke overskrides.

Vi vil nu mødes med kommunerne med henblik på at vurdere, hvilke muligheder vi ser for en fremtidig regulering, der tager højde for de fremsatte ønsker.

#### **Besigtigelse af højvandssluse 11. okt. 2017**

Pumpelagene var inviteret, men mødte ikke

#### **Møde mellem kommuner Naturstyrelse 20. dec. 2017**

## **Orbicons målinger d. 14. 12. 2017**

**Der blev gennemført målinger ved 4 stigbordsindstillinger. Målingerne blev gentaget mange gange, indtil teknikeren mente at have bedst opnåelige resultat.**

**Ved indstilling 1 måler vi 3825 l/s Ved indstilling 2 måler vi 4225 l/s Ved indstilling 3 måler vi 4000 l/s Ved indstilling 4 måler vi 3850 l/s**

# **Orbicons målinger d. 14. 12. 2017**

**1: DFJ: 3 stigbord fri af vandet, 1 stigbord lukket Krudtværksmuseet: 1 stigbord 2 cm åbent, 1 stigbord lukket. Malekammen 2 stigborg ca. 2cm åbne Vandstand DFJ 364 DNN Vandstand Ågabet 399 på skalapæl målt 3825l/s**

**2: DFJ: 3 stigbord fri af vandet, 1 stigbord lukket Krudtværksmuseet: 2 stigbord fri af vandet. Malekammen 2 stigborg ca. 2cm åbne Vandstand DFJ 349 DNN Vandstand Ågabet 397 på skalapæl målt 4225 l/s**

**3: DFJ: 4 stigbord fri af vandet Krudtværksmuseet: 2 stigbord fri af vandet. Malekammen 2 stigborg ca. 2cm åbne Vandstand DFJ 339 DNN Vandstand Ågabet 397 på skalapæl målt 4000 l/s**

**4: DFJ: 3 stigbord fri af vandet, 1 stigbord lukket Krudtværksmuseet: 1 stigbord 2 cm åbent, 1 stigbord lukket. Malekammen 2 stigborg ca. 2cm åbne Vandstand DFJ 362 DNN Vandstand Ågabet 397 på skalapæl målt 3850 l/s**

# **Vandstande målt ved Ågabet**

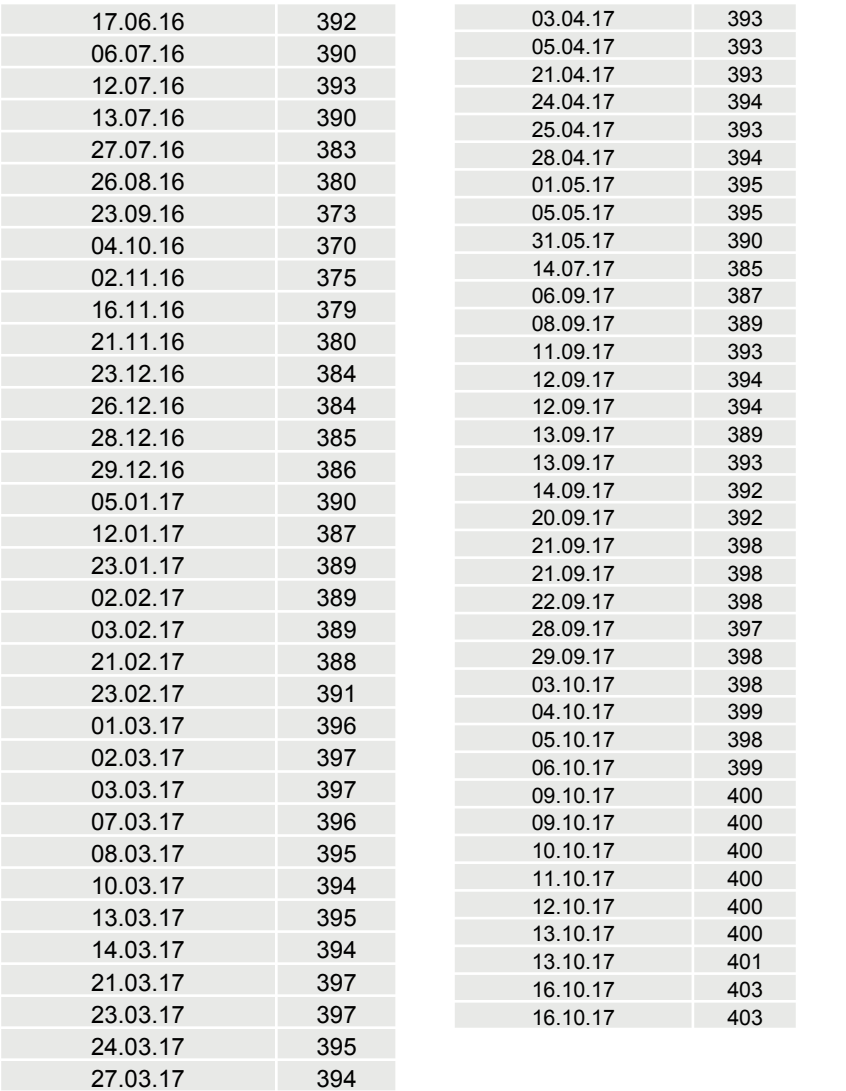

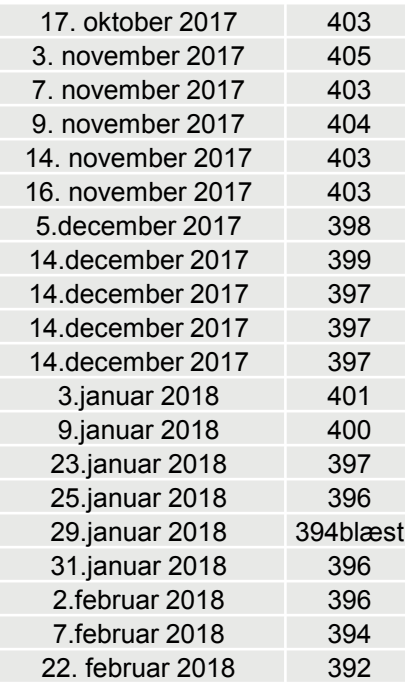

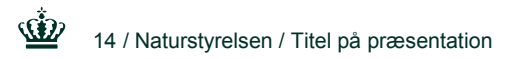